# **Feature 1266 Rule Graph API**

- Status: Design
- Author: Jiyong Huang
- Discussion: [https://github.com/lf-edge/ekuiper/issues/1](https://github.com/lf-edge/ekuiper/issues/765)[266](https://github.com/lf-edge/ekuiper/issues/1289)

## **Motivation**

Currently, SQL is the only way to describe the business logic of a rule. There are some drawbacks:

- For non-technical person, SQL is hard to write and understand.
- For some scenarios, SQL is not expressive enough. For example, filter before or after a window; calculate but not select: `SELECT a \* 200 AS anotherA, b, c FROM demo WHERE anotherA  $> b$  ; and create complex pipeline.
- Not easy to generate from UI.

To complement the SQL representation, we plan to provide another business logic presentation model: a graph model to describe the nodes and the DAG by JSON format. This is model which can directly map to a graph in the UI.

Notice that, the Graph API is parallel with SQL. The user can use both ways to create a rule. Internally, SQL queries are converted into a DAG. Thus, it is a subset of graph API.

## Proposed API

We extend the rule API to add a field  $graph$ . It is mutual exclusive with  $sq1$  field.

```
POST http://{{host}}/rules
Content-Type: application/json
{
     "id": "rulePv",
 "graph": {the json to describe a DAG}, || "sql":"", 
 "options":{} // optional
}
```
An example to create a rule with graph API.

```
POST http://{{host}}/rules
Content-Type: application/json
{
   "id": "rulePv",
   "name": "ui",
   "graph": {
     "nodes": {
      "abc": {
        "type": "source",
        "nodeType": "mqtt",
        "props": {
          "datasource": "demo"
        }
      },
       "myfilter": {
 "type": "operator",
 "nodeType": "filter",
 "props": {
 "expr": "temperature > 20"
        }
      },
       "logfunc": {
 "type": "operator",
 "nodeType": "function",
 "props": {
 "expr": "log(temperature) as log_temperature"
        }
      },
       "sinfunc": {
 "type": "operator",
 "nodeType": "function",
 "props": {
 "expr": "sin(temperature) as sin_temperature"
        }
      },
       "pick": {
        "type": "operator",
        "nodeType": "pick",
        "props": {
          "fields": ["log_temperature", "humidity"]
        }
      },
 "mqttpv": {
 "type": "sink",
        "nodeType": "mqtt",
        "props": {
 "server": "tcp://syno.home:1883",
 "topic": "result",
          "sendSingle": true
        }
     \},
 "mqtt2": {
 "type": "sink",
        "nodeType": "mqtt",
        "props": {
 "server": "tcp://syno.home:1883",
 "topic": "result2",
          "sendSingle": true
        }
      }
    },
     "topo": {
      "sources": ["abc"],
 "edges": {
 "abc": ["myfilter", "sinfunc"],
        "myfilter": ["logfunc"],
        "logfunc": ["pick"],
        "pick": ["mqttpv"],
        "sinfunc": ["mqtt2"]
      }
    }
  }
}
```
#### **Graph model**

The graph model is represented by JSON. It is composed by two part:

- nodes to define each node in the graph with properties.
- topo to define the pipeline.

### **Nodes**

All the source/sink and operator or functions can be presented as a node including built-in and plugin. Currently, we only provide nodes which is also shared by SQL. In the future, it is possible to provide more built-in nodes that cannot be mapped to SQL operators.

In the initial version, the below built-in nodes will be provided:

- Source
	- mqtt
	- $\circ$  edgex
	- zeroMq etc.
- Sink
	- mqtt
	- $\circ$  file
	- tdengine etc.
- Operator
	- o Function
		- $\blacksquare$  arithmetic
		- $\blacksquare$ string etc.
	- o Filter
	- $\circ$  Pick
	- Window
	- <sup>o</sup> Join <sup>o</sup> Group

# UI Draft

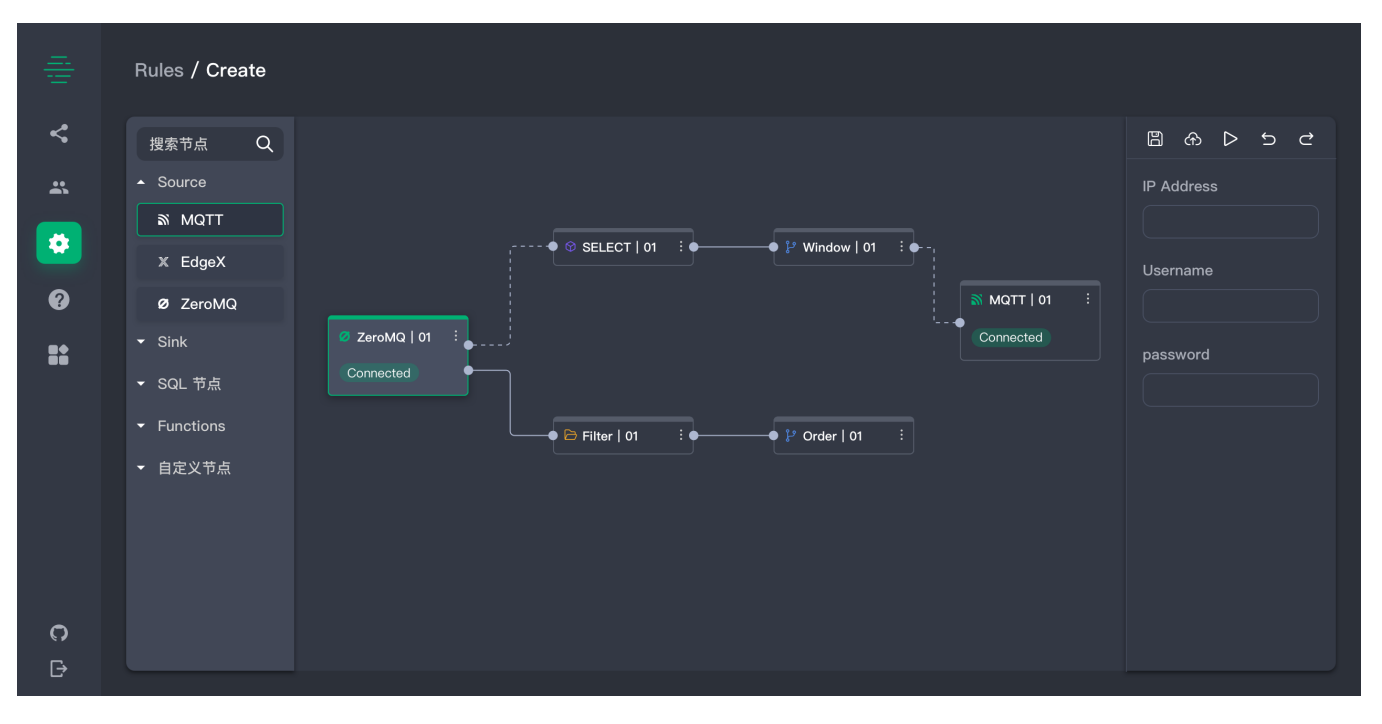